## **QGIS Application - Bug report #9322 Qwt5 cannot be imported by plugin on Windows 64bit**

*2014-01-11 07:42 AM - Holger Bischoping*

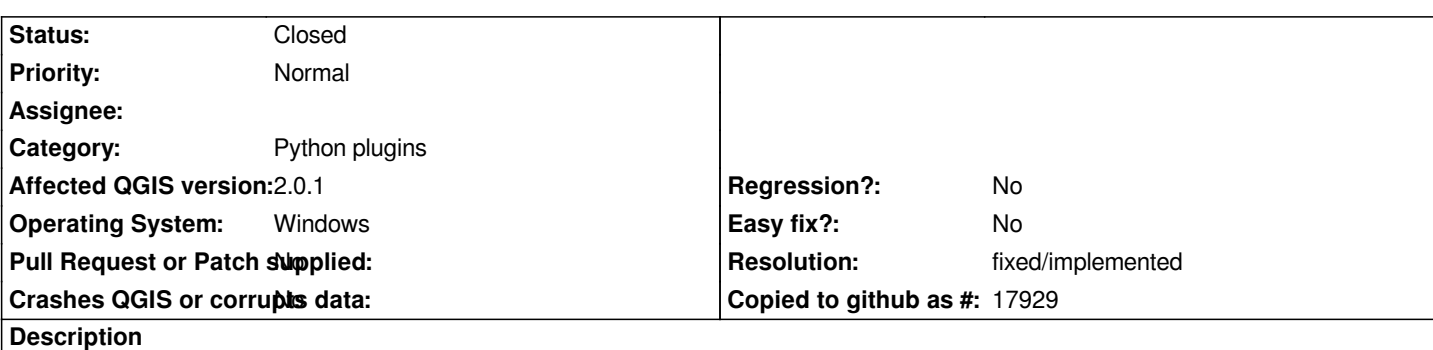

## **Context: QGIS - Standalone - Installer**

*QGIS-Version 2.0.1-Dufour QGIS-Codeversion d94c044 Kompiliert gegen Qt 4.8.5 Laufendes Qt 4.8.5 Kompiliert mit GDAL/OGR 1.10.0 Läuft mit GDAL/OGR 1.10.1 Kompiliert mit GEOS 3.4.2-CAPI-1.8.2 Läuft mit GEOS 3.4.2-CAPI-1.8.2 r3921 PostgreSQL-Client-Version 9.2.4 SpatiaLite-Version 4.1.1 QWT-Version 5.2.3 PROJ.4-Version 480 QScintilla2-Version 2.7.2*

## **Bug**

*On Windows 32 bit I am using Qwt5 and it works: from PyQt4.Qwt5 import \**

**On Windows 64 bit it's not possible** *to import Qwt5 in any way even though the follwing files are in the installation:*

*.\\QGIS Dufour\\apps\\Python27\\sip\\Qwt5 .\\QGIS Dufour\\apps\\Python27\\Lib\\site-packages\\Qwt.pyd*

*.\\QGIS Dufour\\bin\\qwt5.dll*

*.\\QGIS Dufour\\apps\\Python27\\sip\\Qwt5\\\**

# **Workaround**

*After moving the following files from .\\QGIS Dufour\\apps\\Python27\\Lib\\site-packages\\ to .\\QGIS Dufour\\apps\\Python27\\Lib\\site-packages\\PyQt4\\Qwt5 it works:*

*init.py,* iqt.pyd, anynumpy.py, grace.py, ipy\_user\_conf.py, iqt.py, pythonrc.py, qplt.py, Qwt.pyd

### **History**

**#1 - 2014-01-11 08:14 AM - Jürgen Fischer**

*Are you using the 64bit or the 32bit installer on Windows 64bit?*

### **#2 - 2014-01-11 10:03 AM - Giovanni Manghi**

*- Status changed from Open to Feedback*

### **#3 - 2014-01-11 10:39 AM - Jürgen Fischer**

*I suppose the 64bit installer. It's fixed in OSGeo4W now.*

#### **#4 - 2014-01-11 12:42 PM - Holger Bischoping**

*Yes. QGIS-OSGeo4W-2.0.1-3-Setup-x86\_64.exe. Thanks a lot*

#### **#5 - 2014-01-11 12:50 PM - Jürgen Fischer**

*Holger Bischoping wrote:*

*Yes. QGIS-OSGeo4W-2.0.1-3-Setup-x86\_64.exe. Thanks a lot*

*Huh? That's unchanged.*

### **#6 - 2014-01-12 12:04 AM - Holger Bischoping**

*You have fixed the problem in OSGeo4W. So i assume the solution will also be available in the next standalone QGIS Installer.*

#### **#7 - 2014-02-11 12:22 AM - Jürgen Fischer**

*- Resolution set to fixed/implemented*

*- Status changed from Feedback to Closed*